# @ mail.ru

# Юнит-тесты от теории к практике

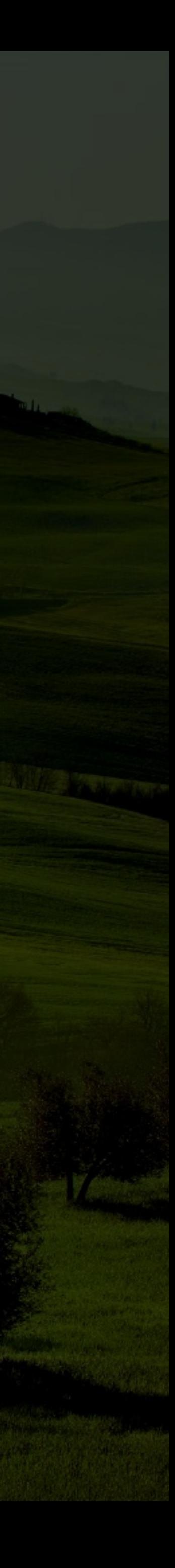

### Что мы Принципы 110 мы Маринципы Реализация<br>хотим

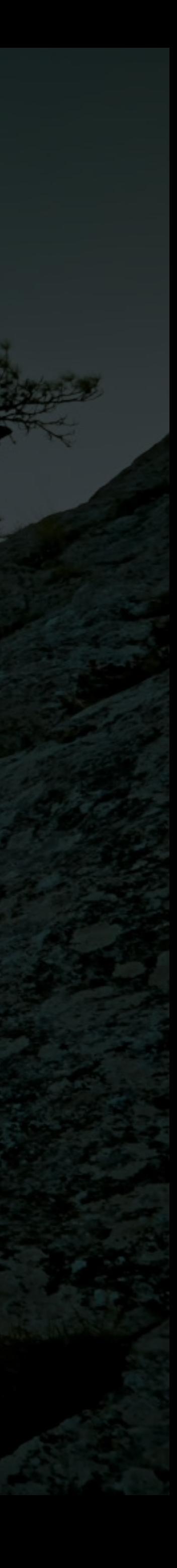

## Что мы хотим

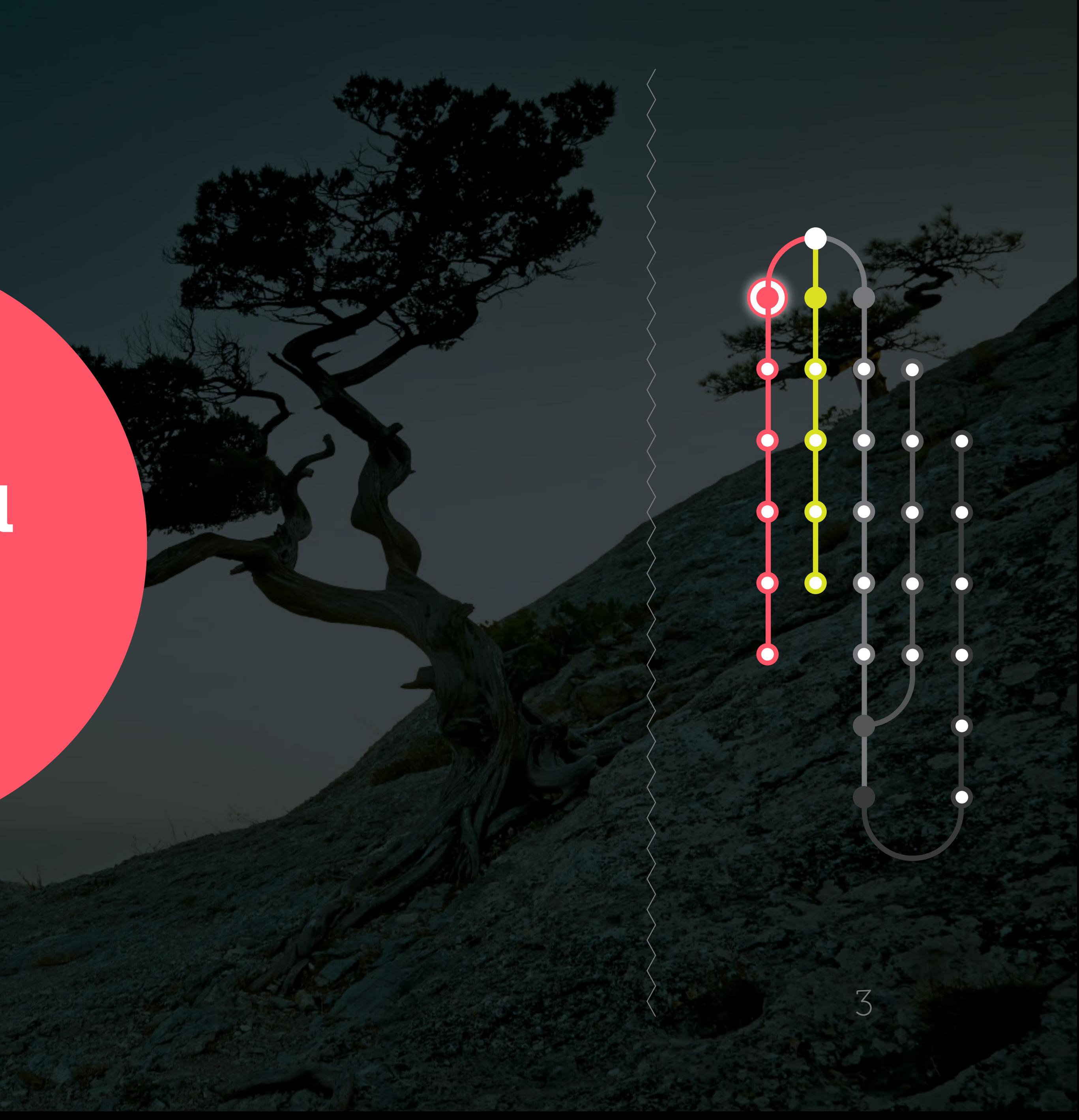

# Регрессия

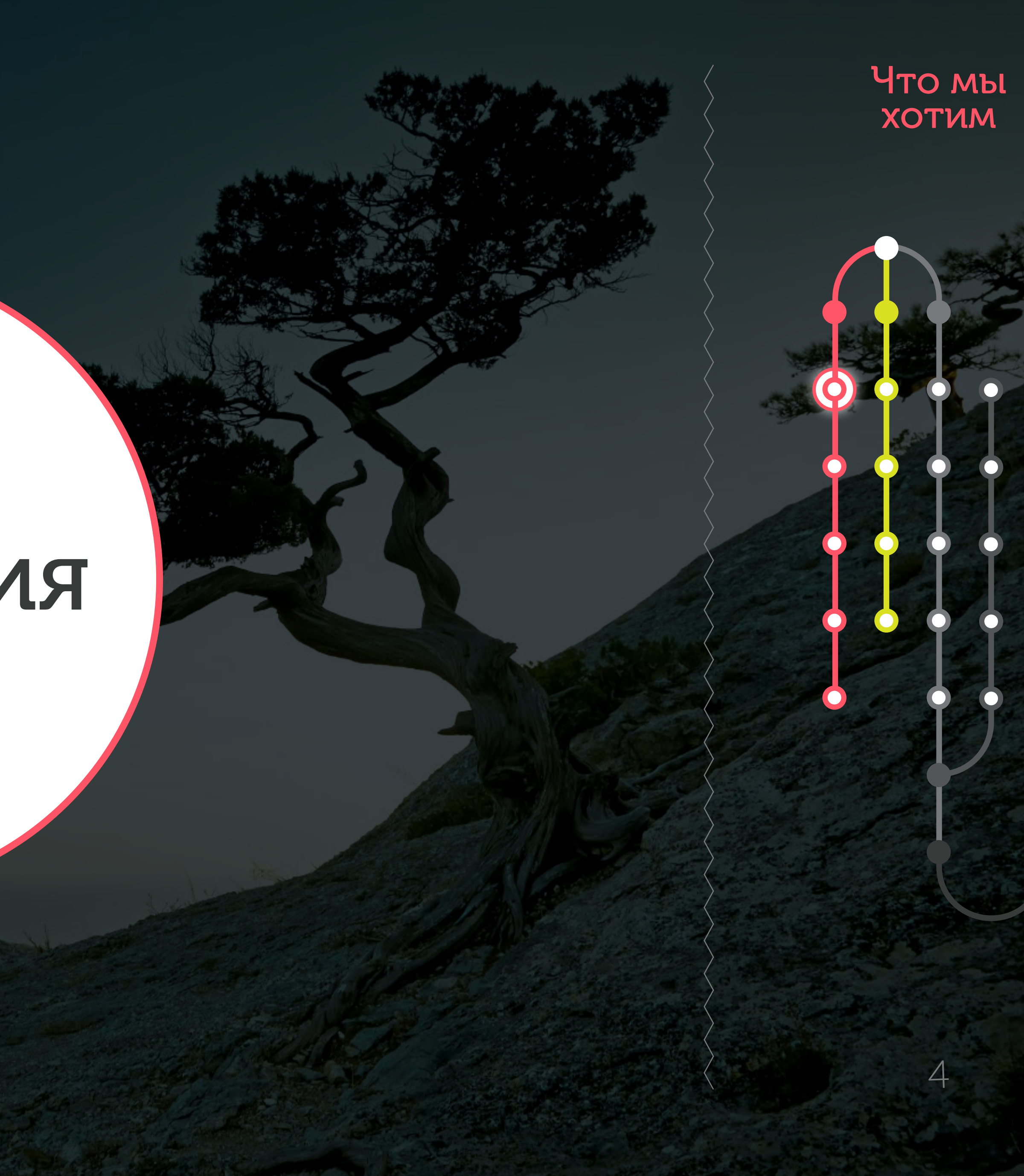

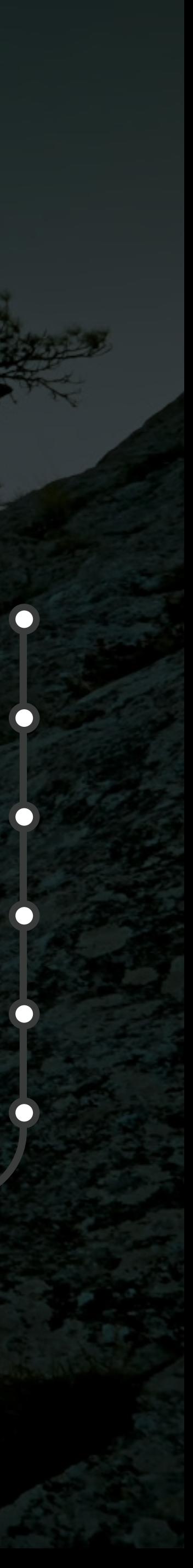

## Влияние на архитектуру

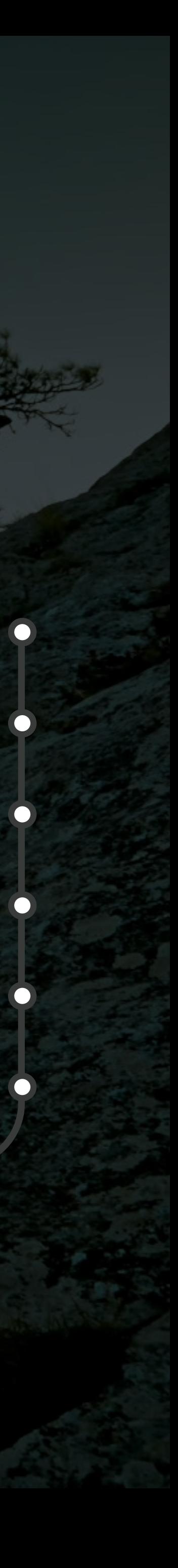

Что мы

XOTVM

## Понимание

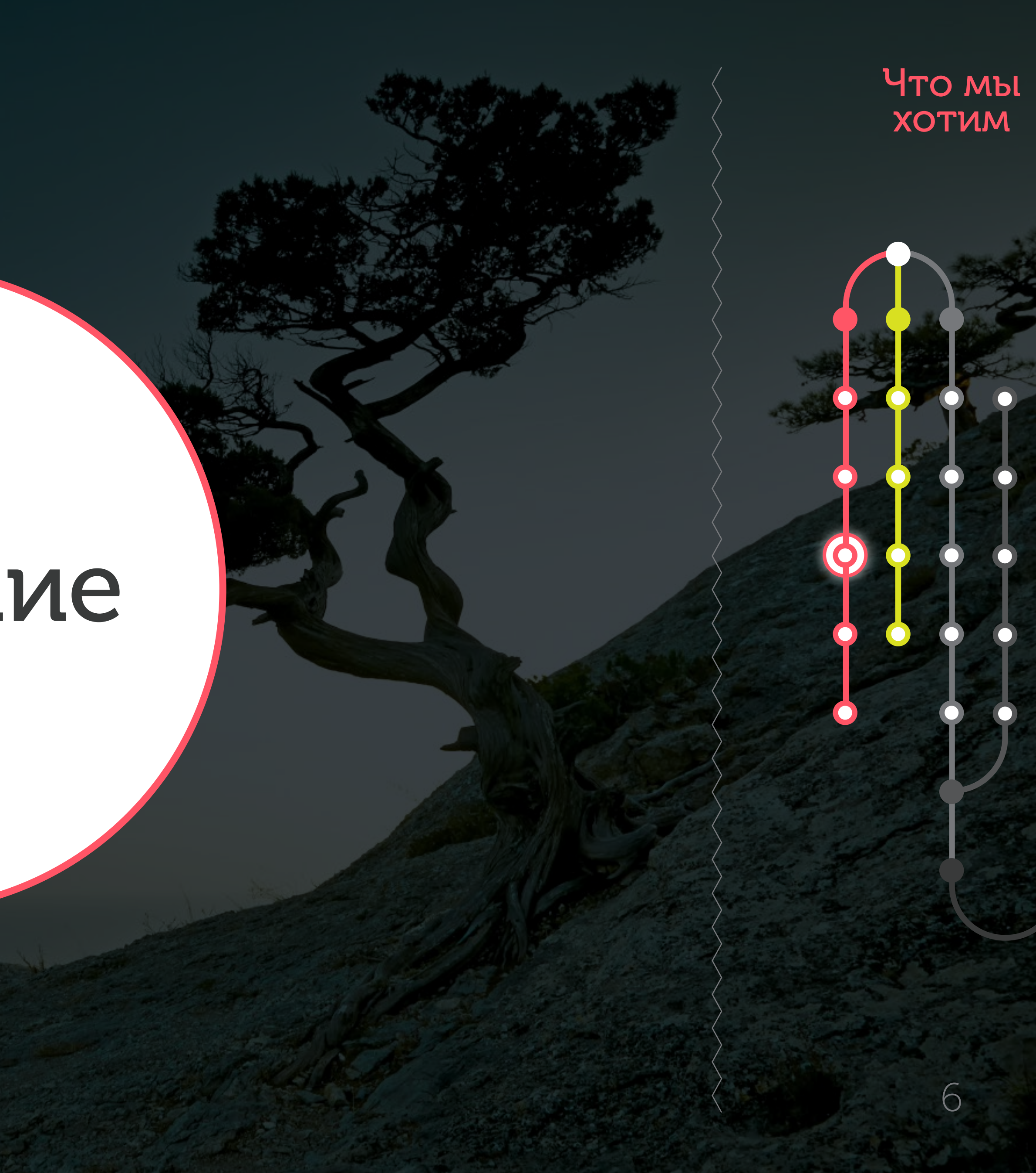

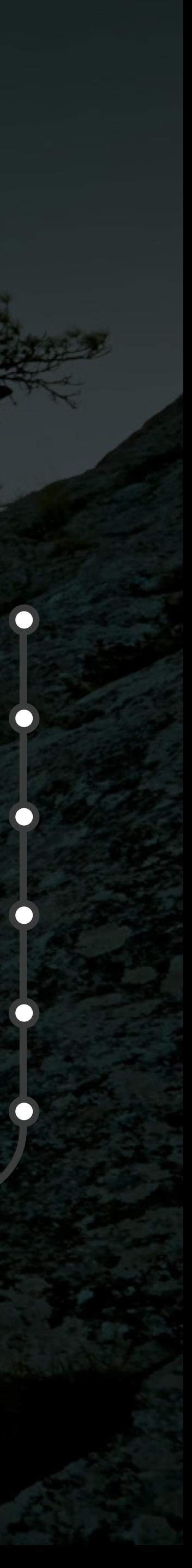

# Отладка

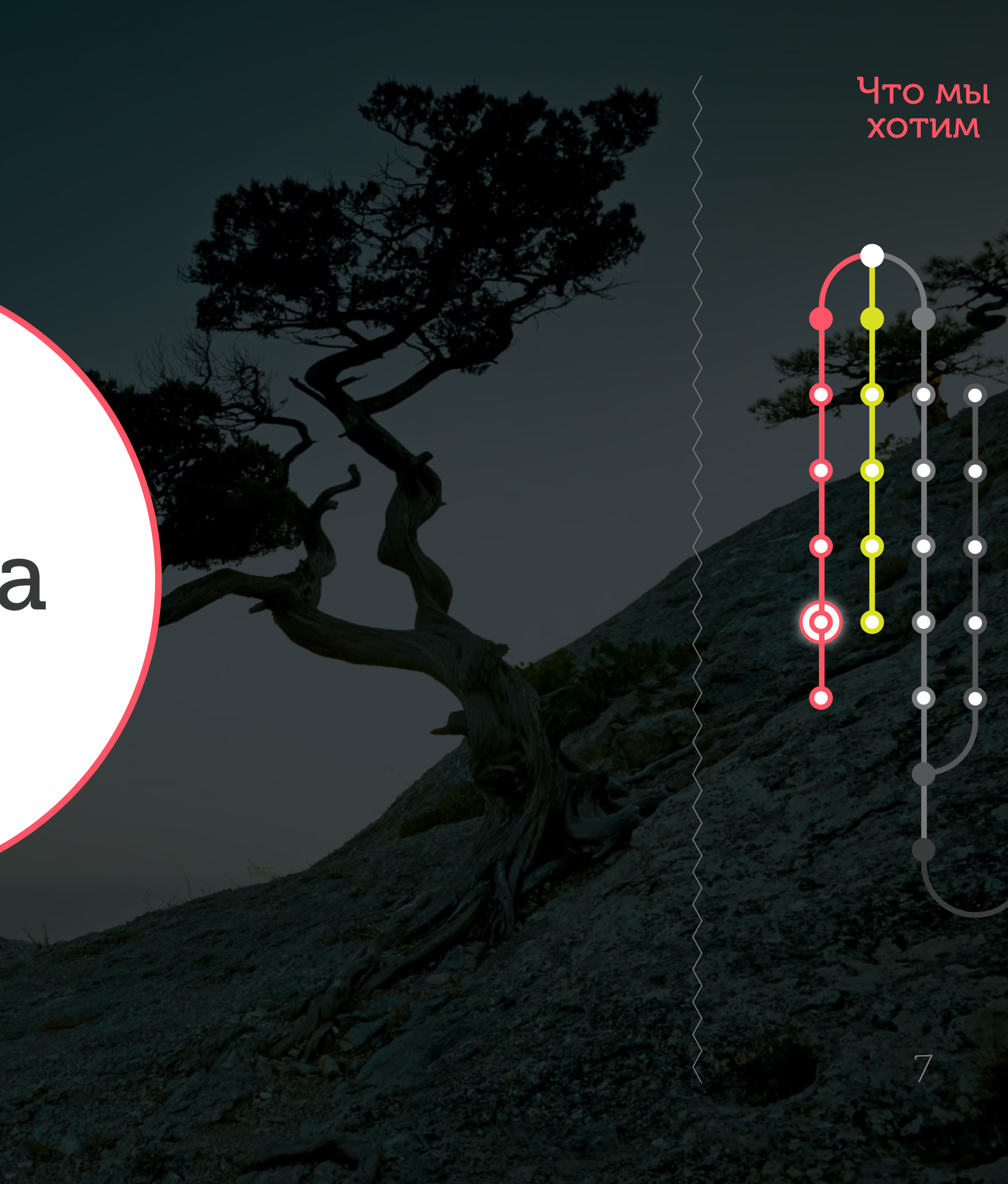

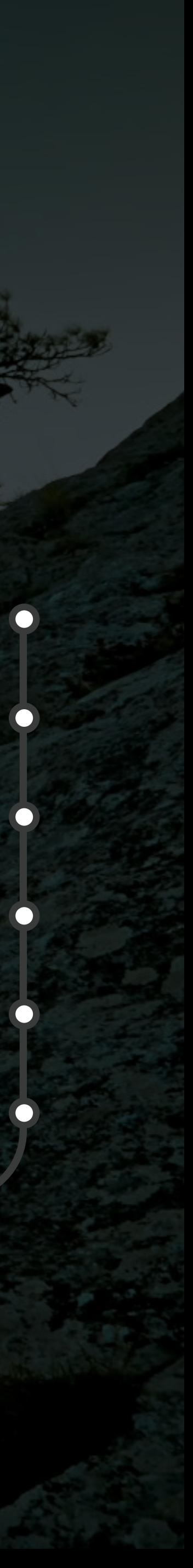

# Комфорт

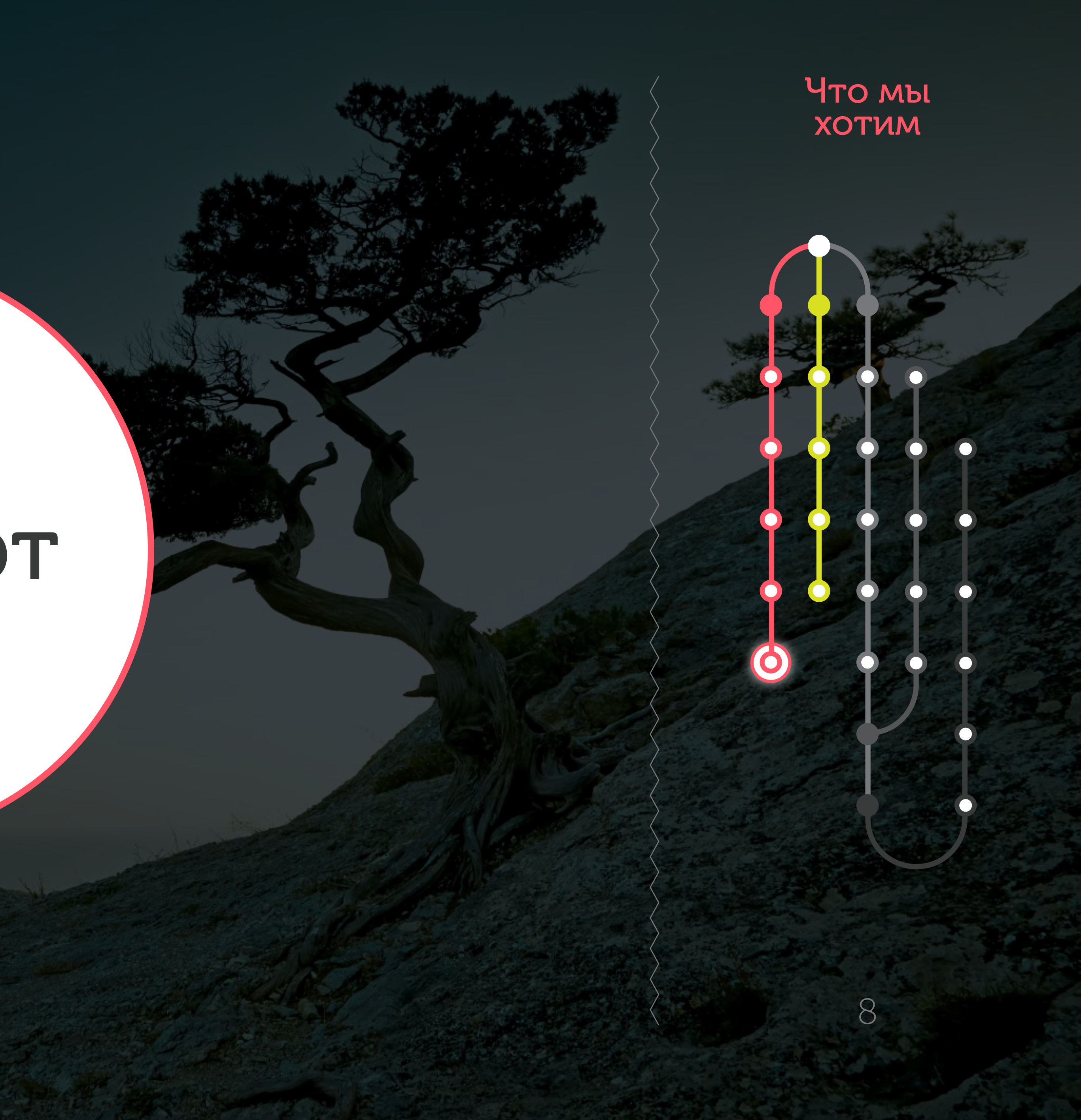

## Принципы

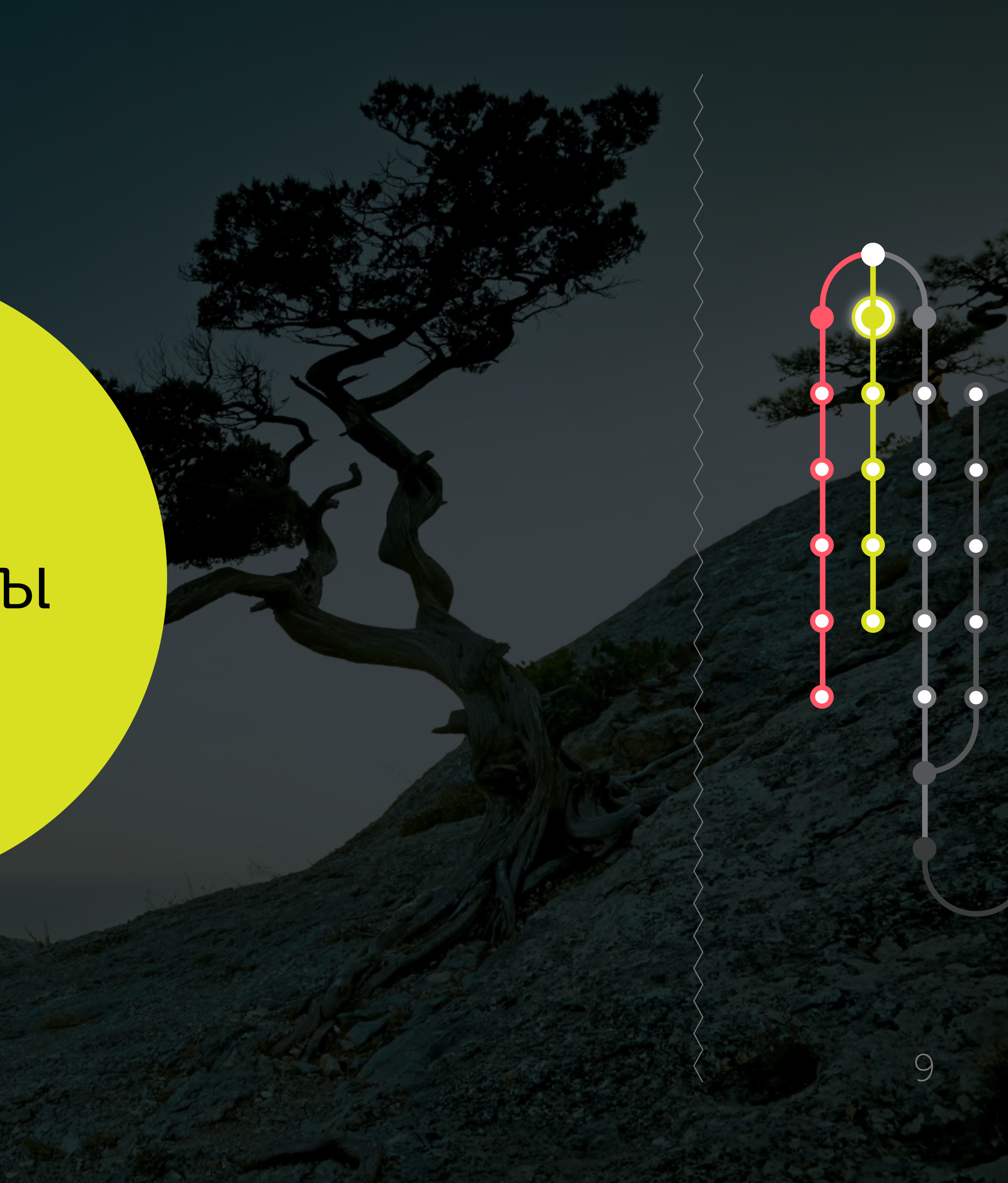

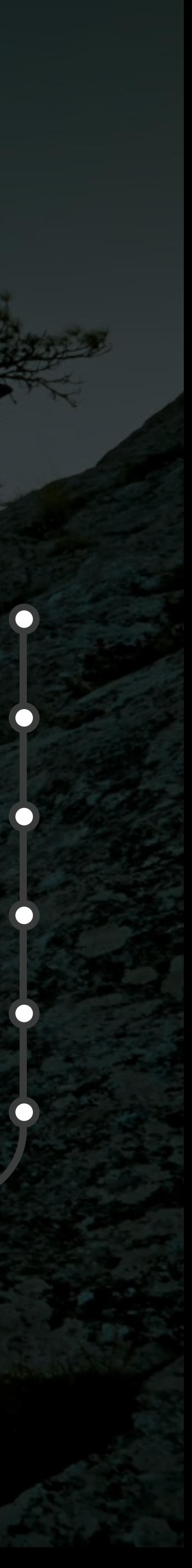

### Test the interface, not the implementation?

#### $\bullet$  f:  $X \rightarrow Y$

X

Принципы

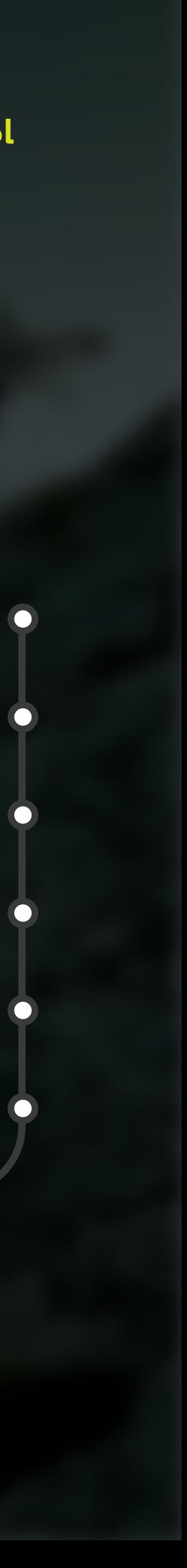

### Test the interface, not the implementation?

#### $\bullet$  f:  $X \rightarrow Y$

X

Принципы

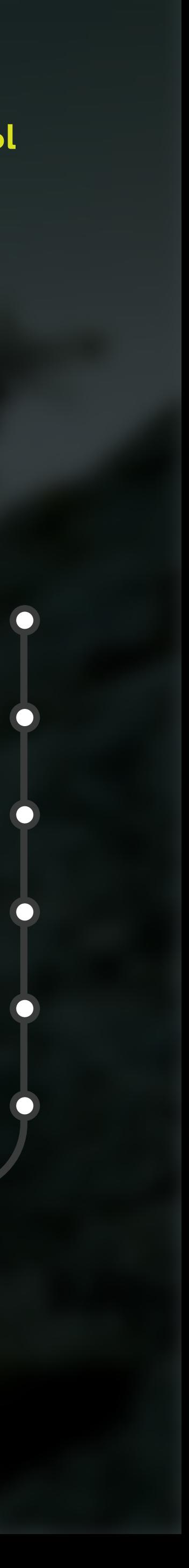

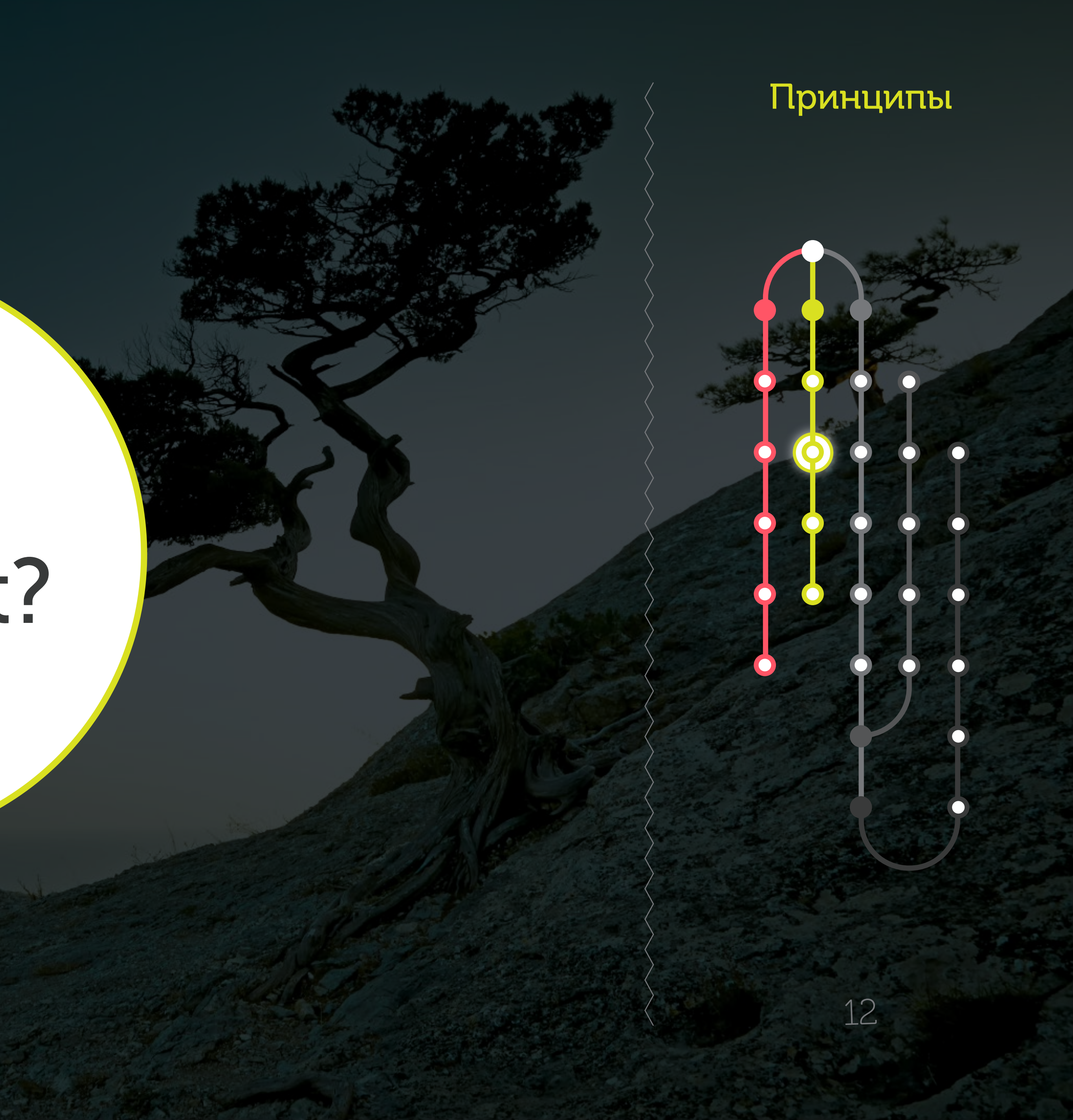

## TDD? Test first?

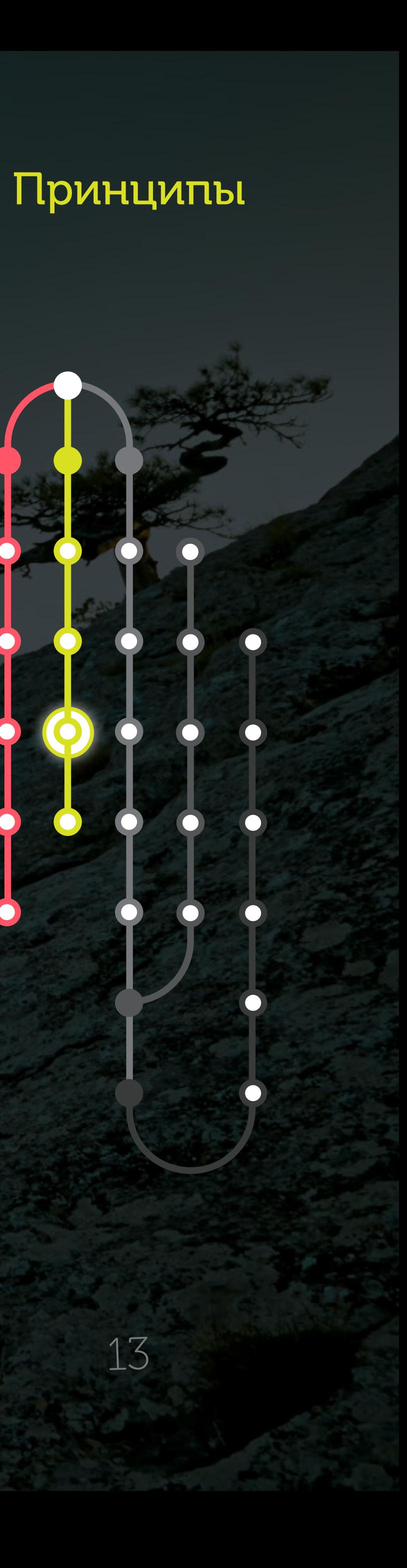

13

## Unit testing ≠ testing

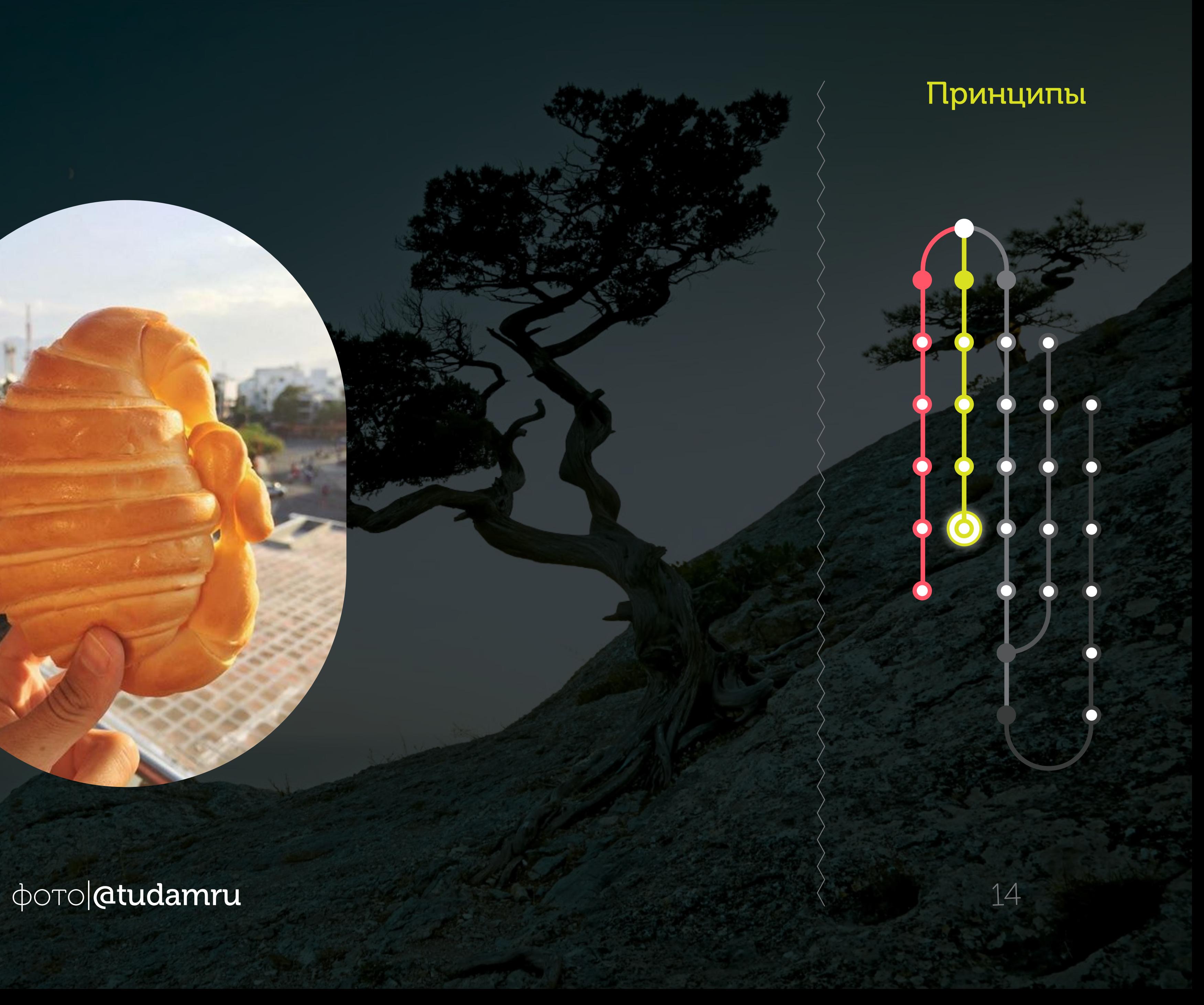

15

## Реализация

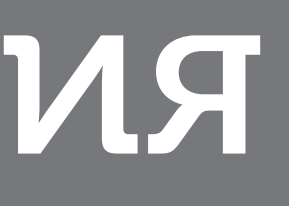

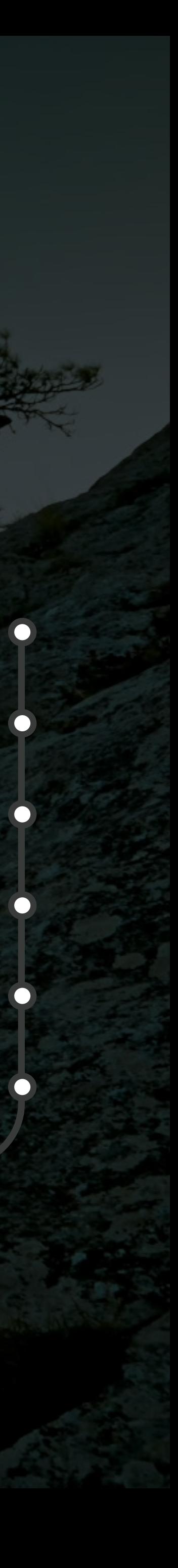

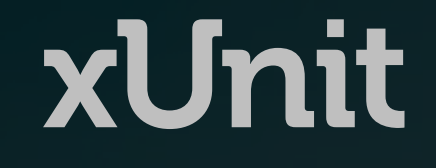

· SUnit · JUnit · CppUnit • RUnit -> RSpec · unittest · Test::Class

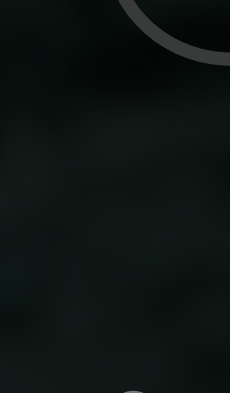

Реализация

16

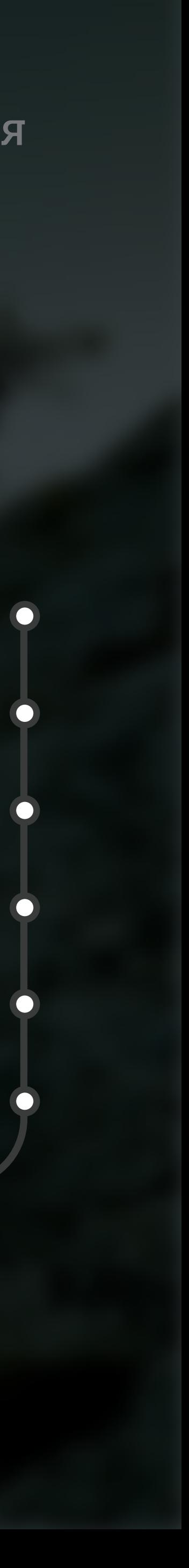

17

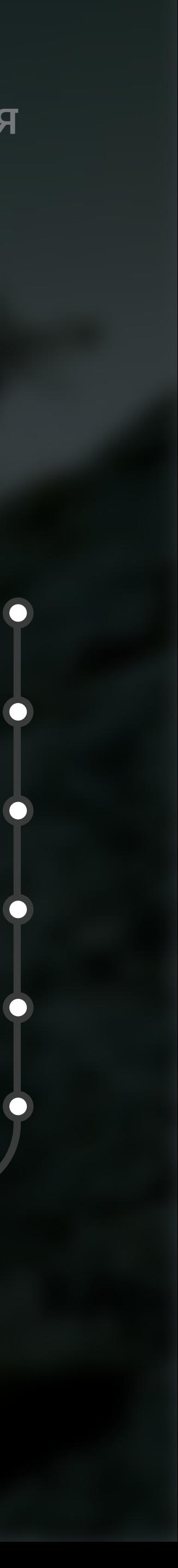

### Meszaros, Gerard (2007) xUnit Test Patterns

The Addison Westey Signature Series

#### **XUNIT TEST PATTERNS** REFACTORING **TEST CODE**

**GERARD MESZAROS** 

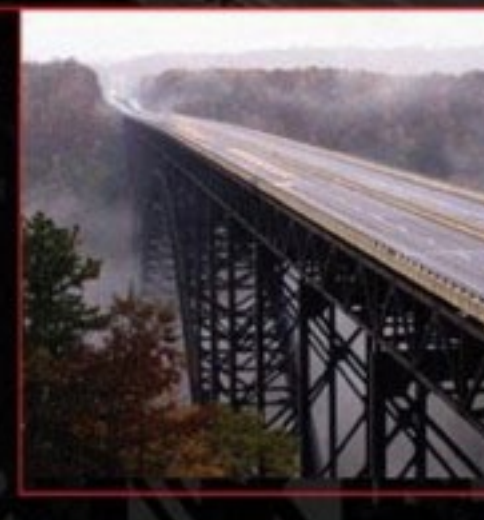

 $\boldsymbol{\star}$ 

Foreword by Martin Fowler

 $\sim\sim\sim\sim\sim\sim\sim\sim\sim\sim\sim\sim\sim\sim$ 

**Providence of the Contract of the Contract of the Contract of the Contract of the Contract of the Contract of the Contract of the Contract of the Contract of The Contract of The Contract of The Contract of The Contract of** 

#### **Именование**

• Verification  $\rightarrow$  VerificationTestCase · def verify - def test\_verify\_\_success - def test\_verify\_\_error · def \_filter\_data - def test\_filter\_data

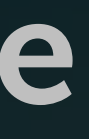

Реализация

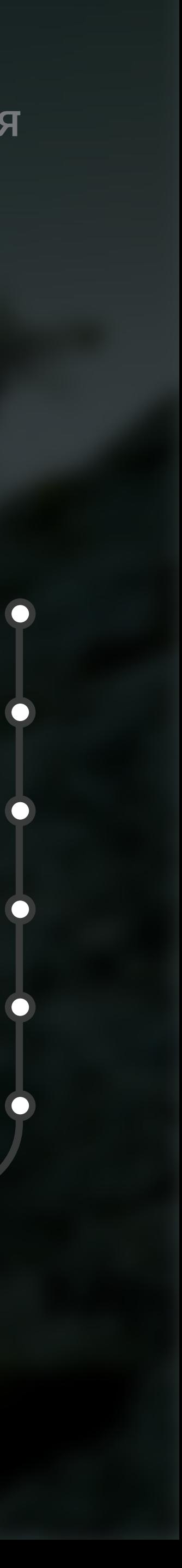

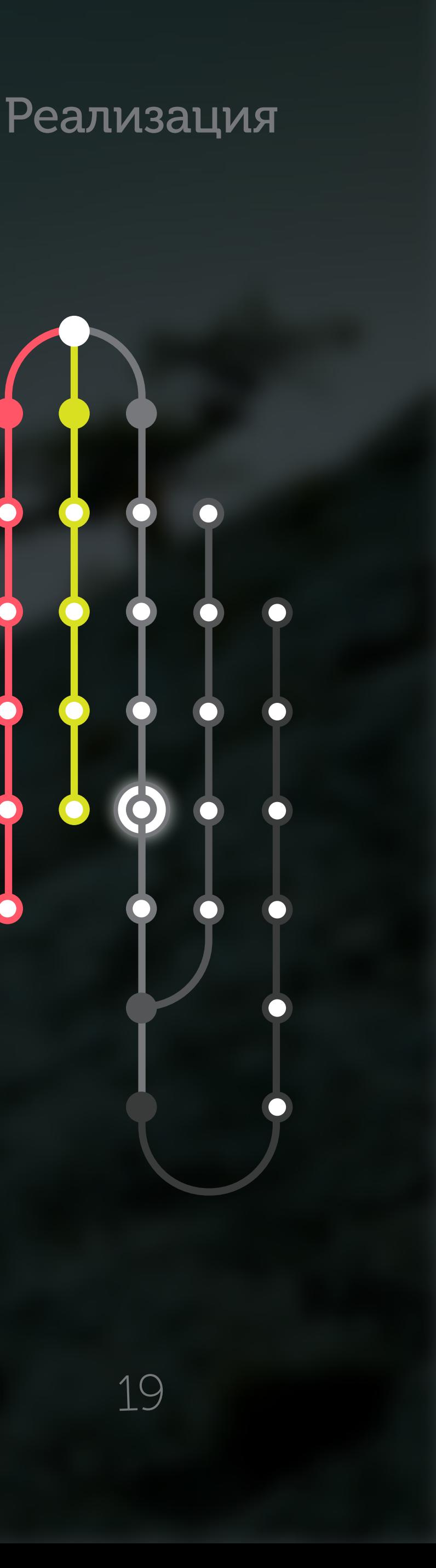

#### Custom asserts

def assertDirExists(self, dir\_path): self.assertTrue(os.path.isdir(dir\_path))

def assertNotFileExists(self, file\_path): self.assertFalse(os.path.exists(file\_path))

def assertFileContent(self, content, path): with open(path, 'rb') as fh: self.assertEqual(content, fh.read())

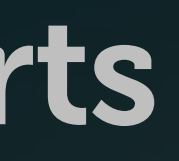

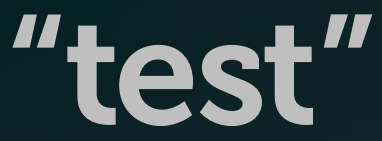

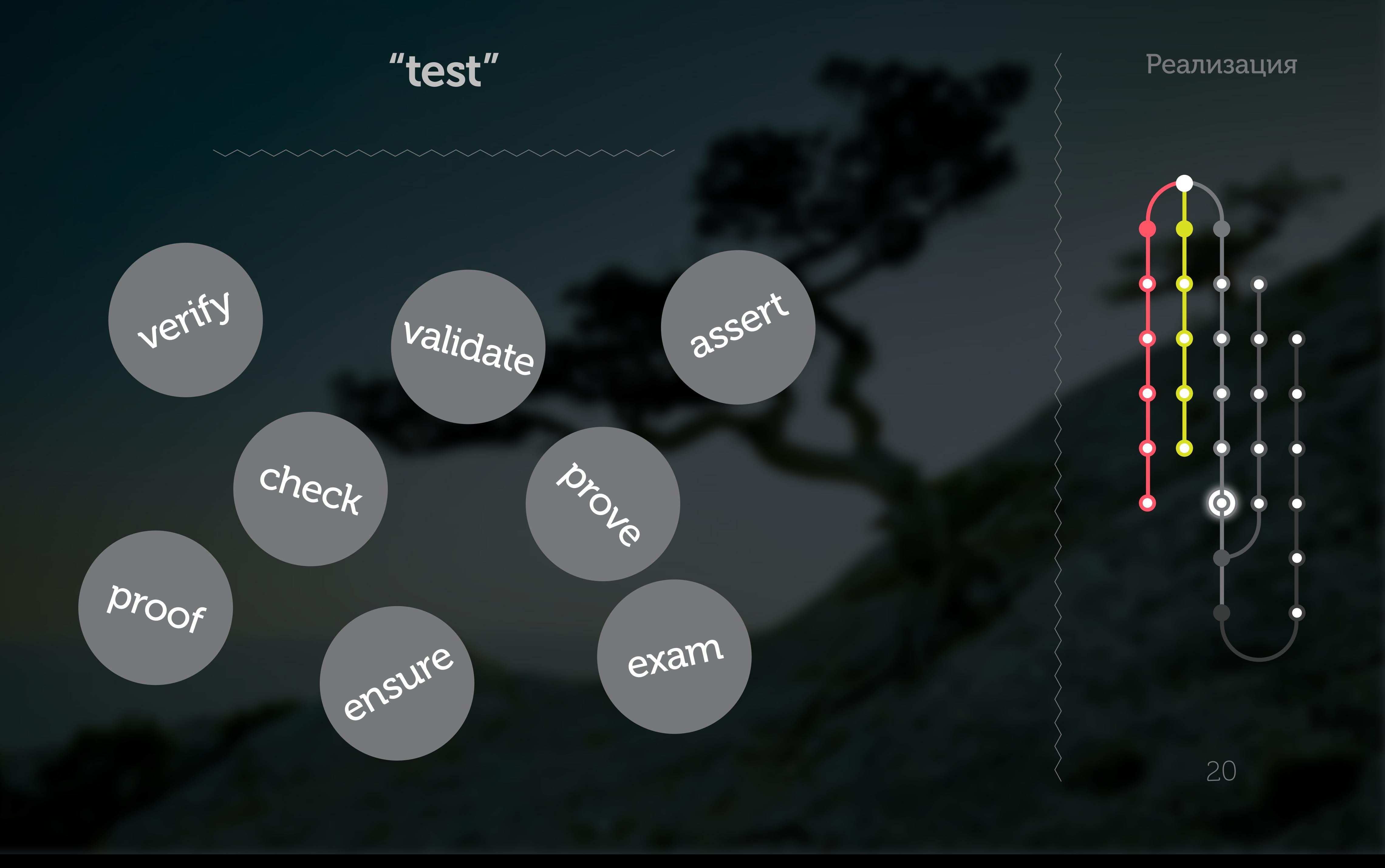

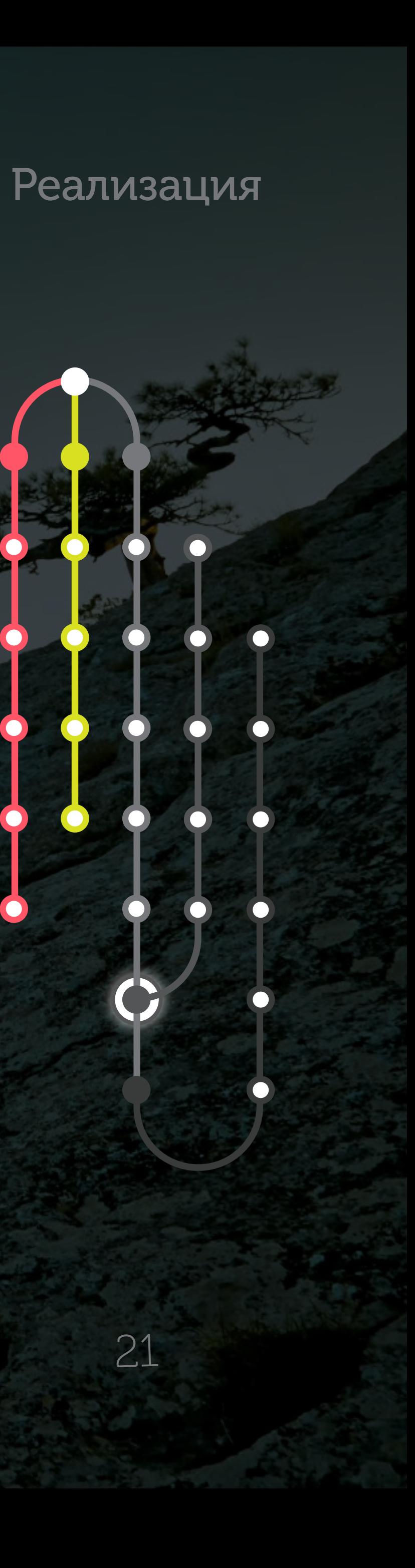

21

## Внешние зависимости

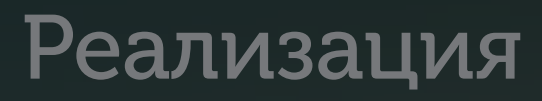

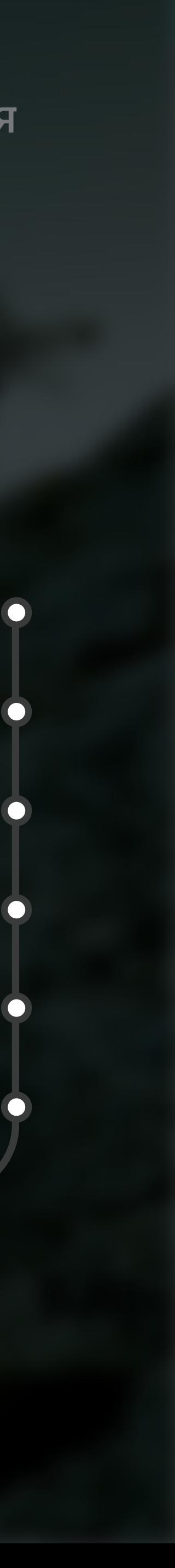

∞ Память ∞ Файловая система ∞ База данных

∞

…

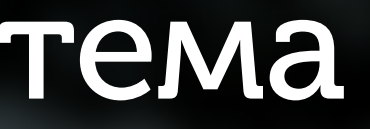

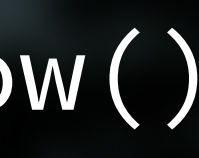

23

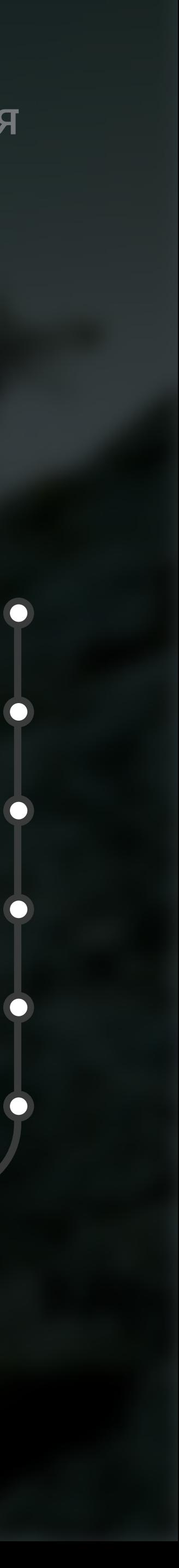

### Dependency injection

#### def create(dt=None): if dt is None: dt = datetime.now()

23

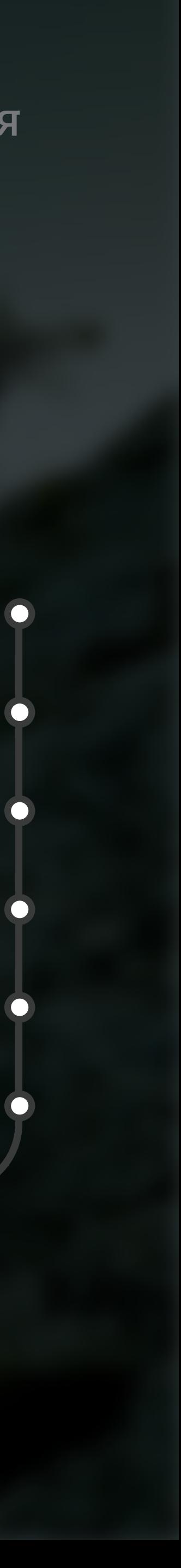

#### Dependency injection

def create(dt=None): if dt is None: dt = datetime.now()

def download(requests\_lib=None): if requests\_lib is None: requests\_lib = requests

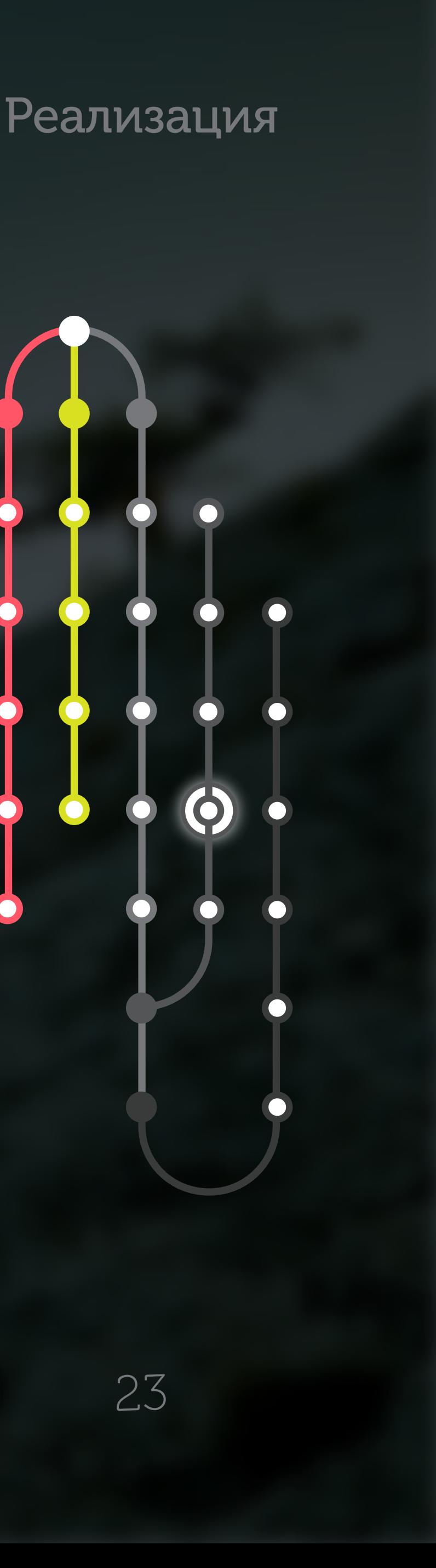

#### Dependency injection

def create(dt=None): if dt is None: dt = datetime.now()

def download(requests\_lib=None): if requests\_lib is None: requests\_lib = requests

class Downloader: def \_\_init\_\_(self, config, logger):  $self._{\_}config = config$ self.\_logger = logger

#### Monkey patching

#### (epatch('uuid.uuid4') def test\_post(self, patched uuid): patched\_uuid.return\_value = 'ID' self.assertEqual('ID2', uuid.uuid4())

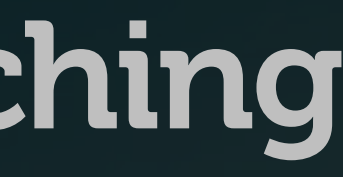

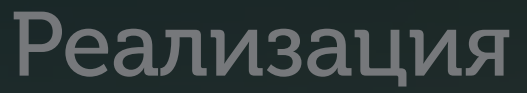

24

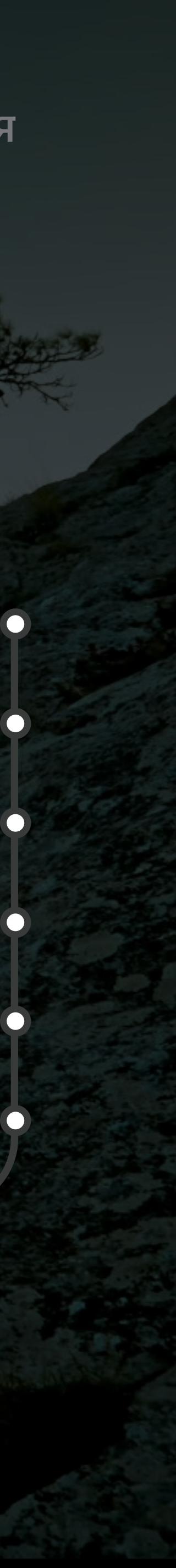

### Test doubles

· Dummy · Stub · Spy • Mock

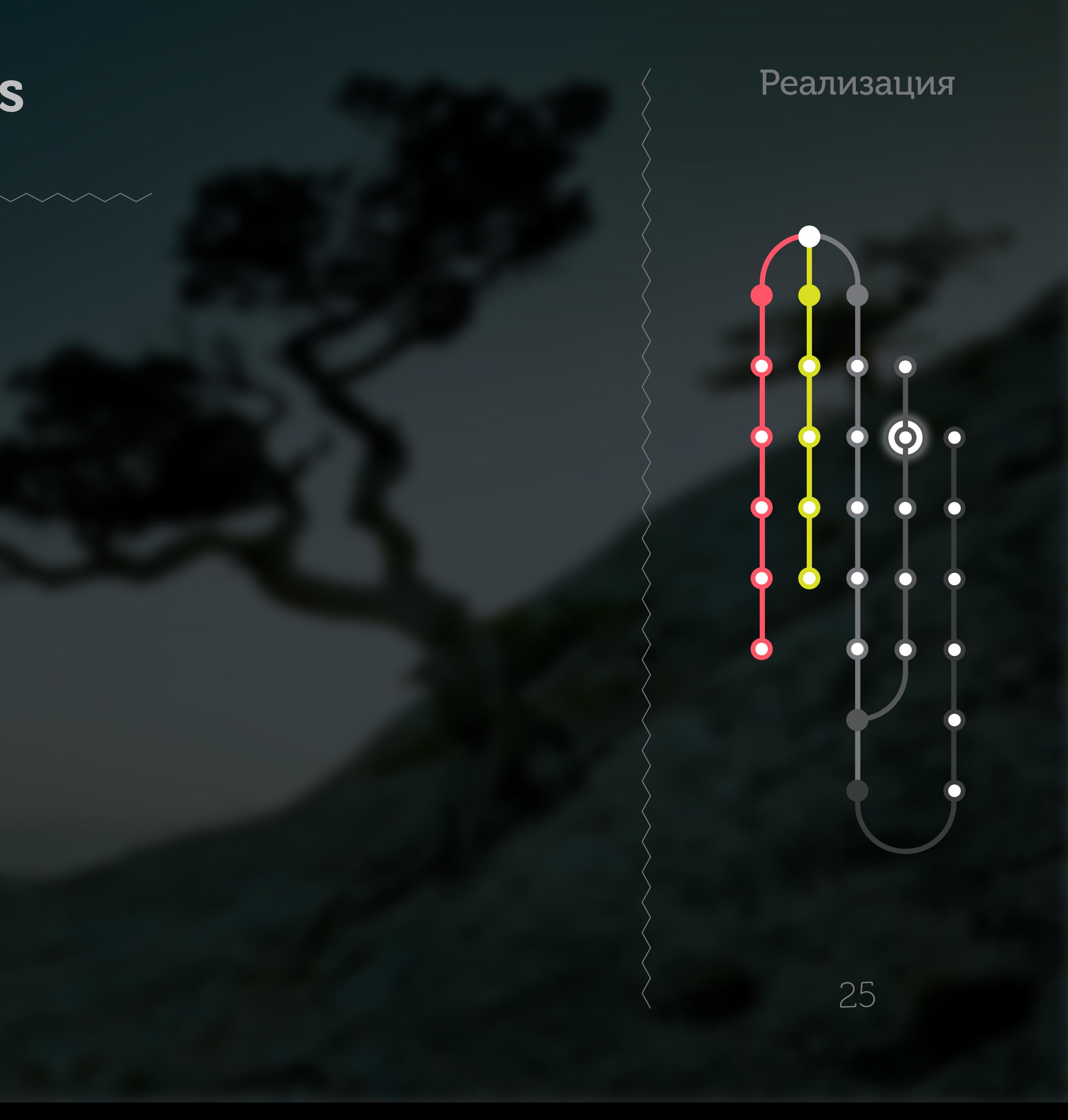

26

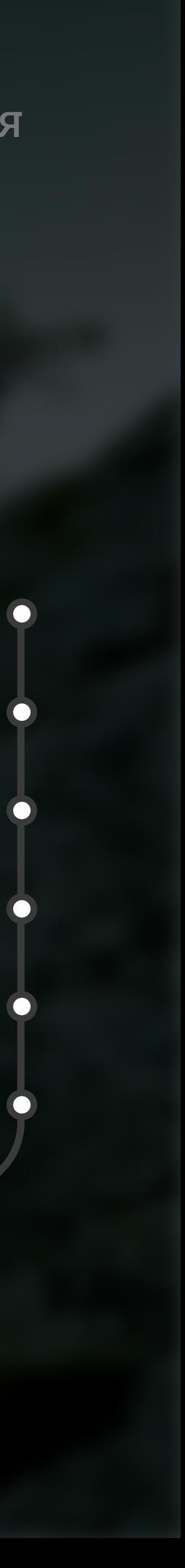

#### База данных

### ∞ Поддельная база

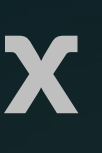

27

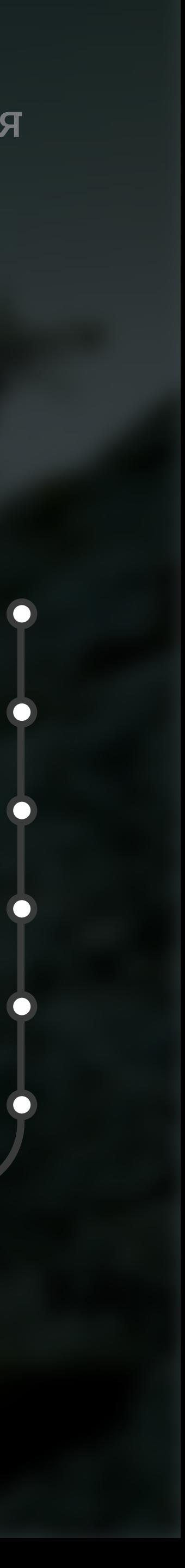

#### База данных

## ∞ Поддельная база ∞ SQLite

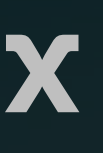

28

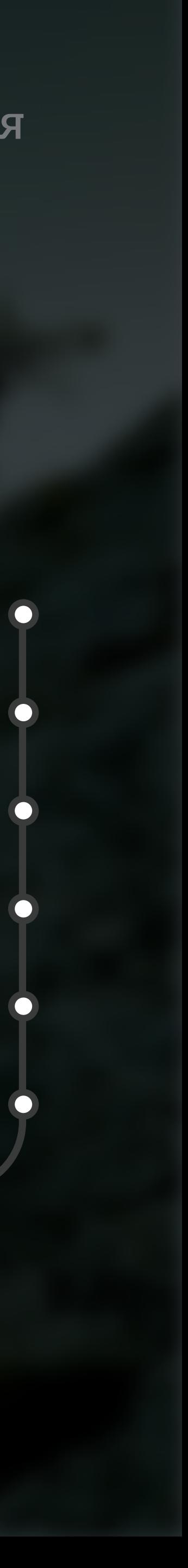

#### База данных

## ∞ Поддельная база ∞ SQLite ∞ Настоящая база

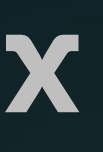

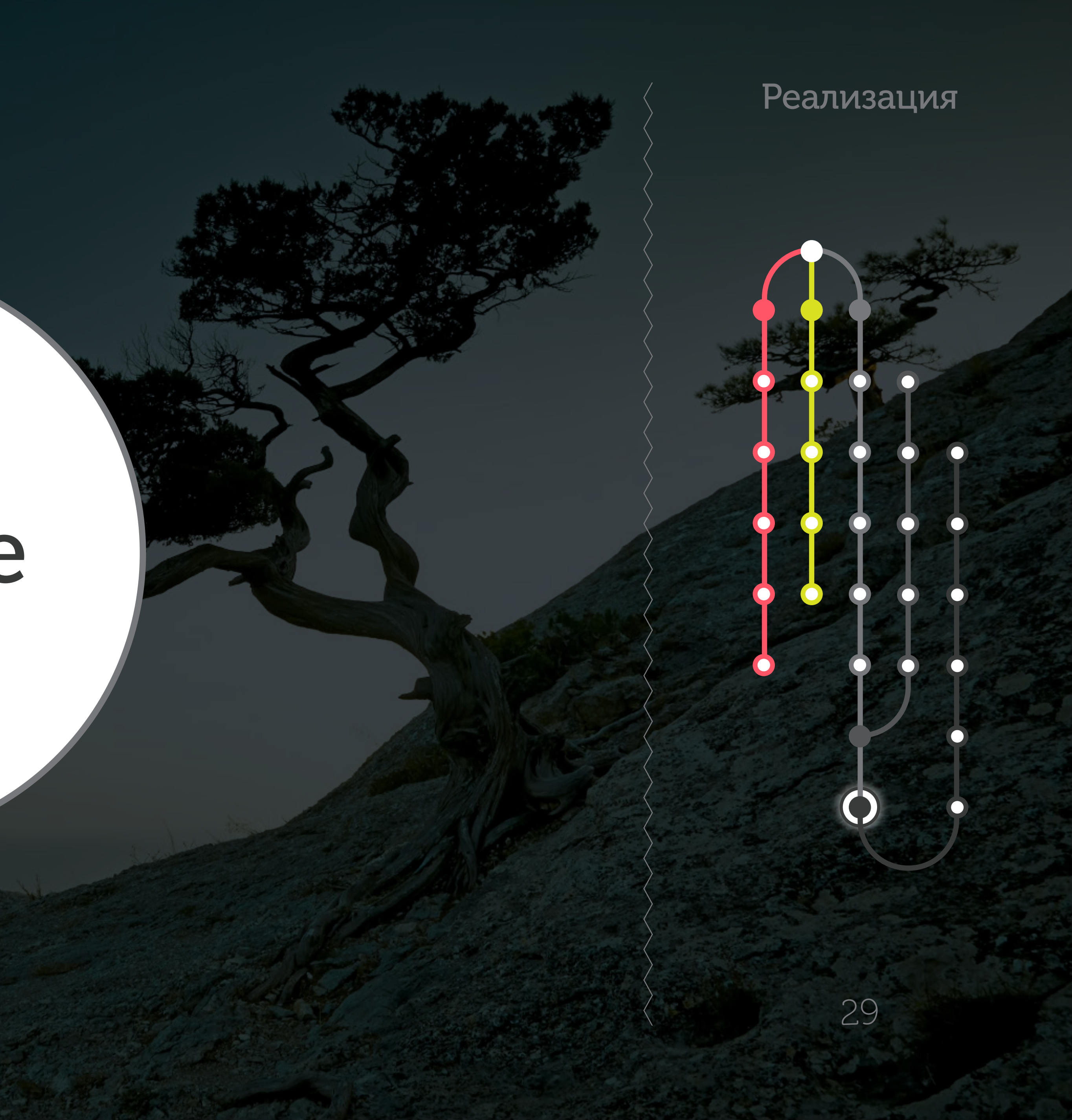

## Данные

### • Копия реальной базы

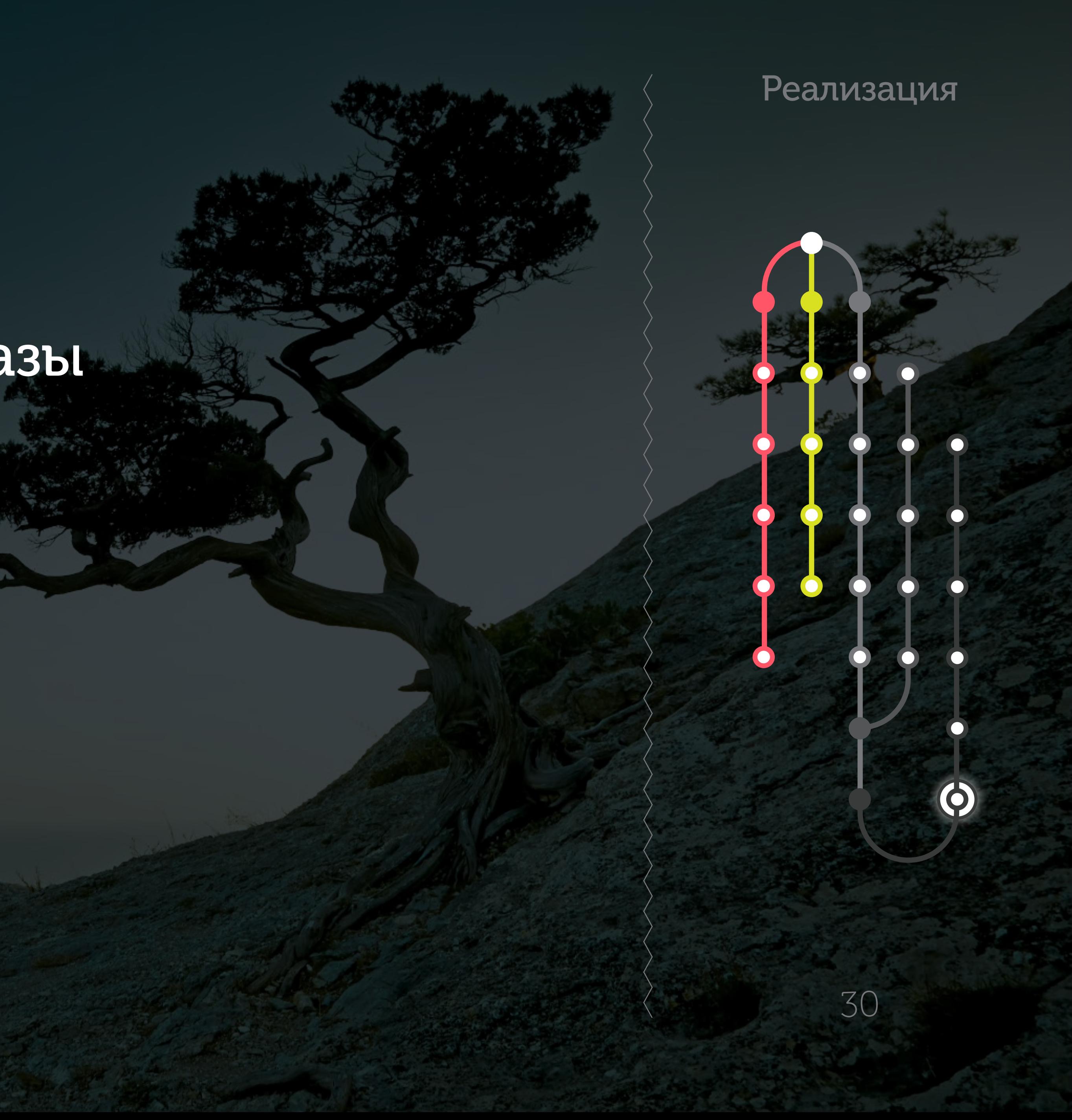

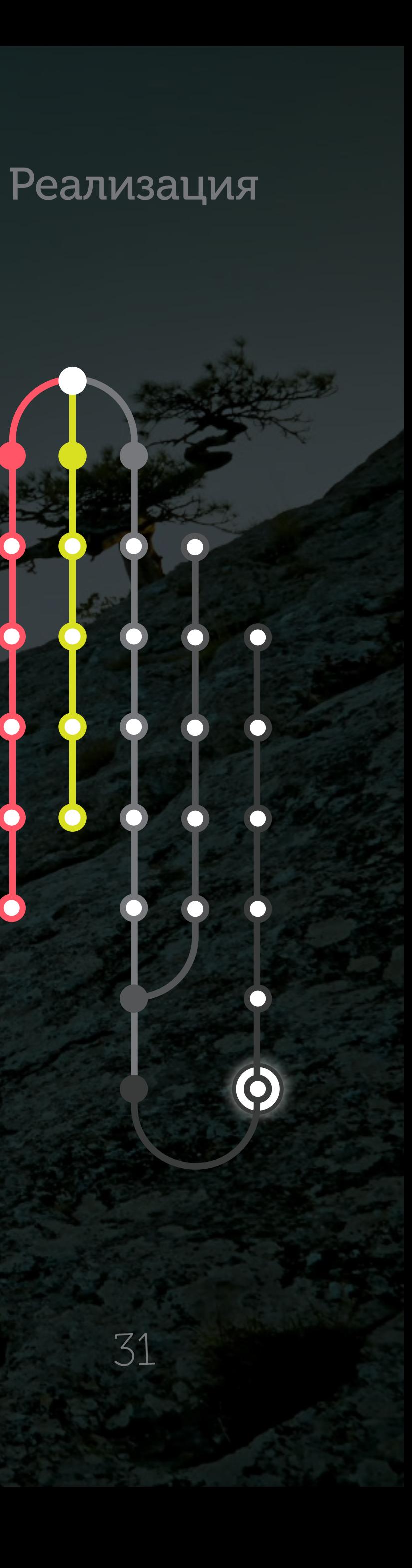

31

## ∞ Копия реальной базы ∞ Слепок реальной базы

32

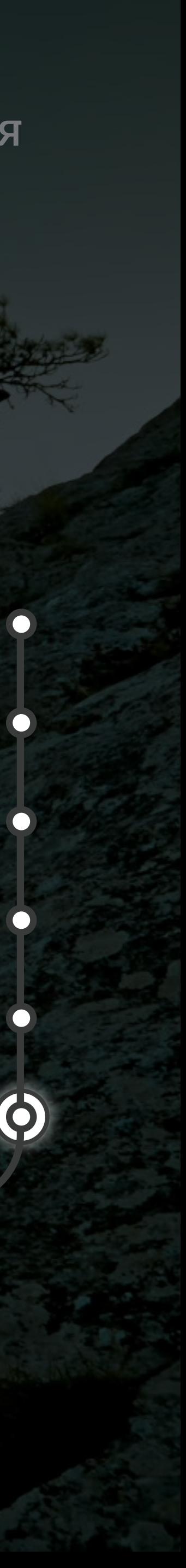

∞ Копия реальной базы ∞ Слепок реальной базы ∞ Вручную подготовленные данные

33

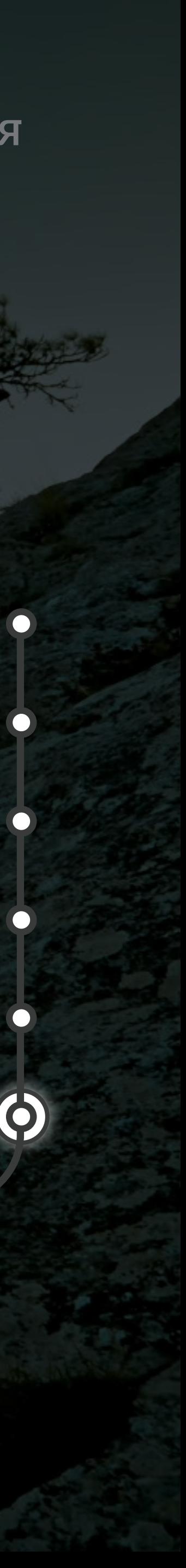

∞ Копия реальной базы ∞ Слепок реальной базы ∞ Вручную подготовленные данные ∞ Пустая база

34

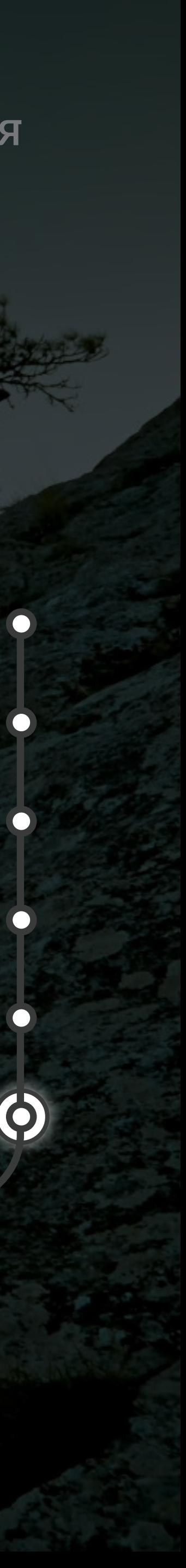

- ∞ Копия реальной базы ∞ Слепок реальной базы ∞ Вручную подготовленные данные ∞ Пустая база
- 
- ∞ Фабрики

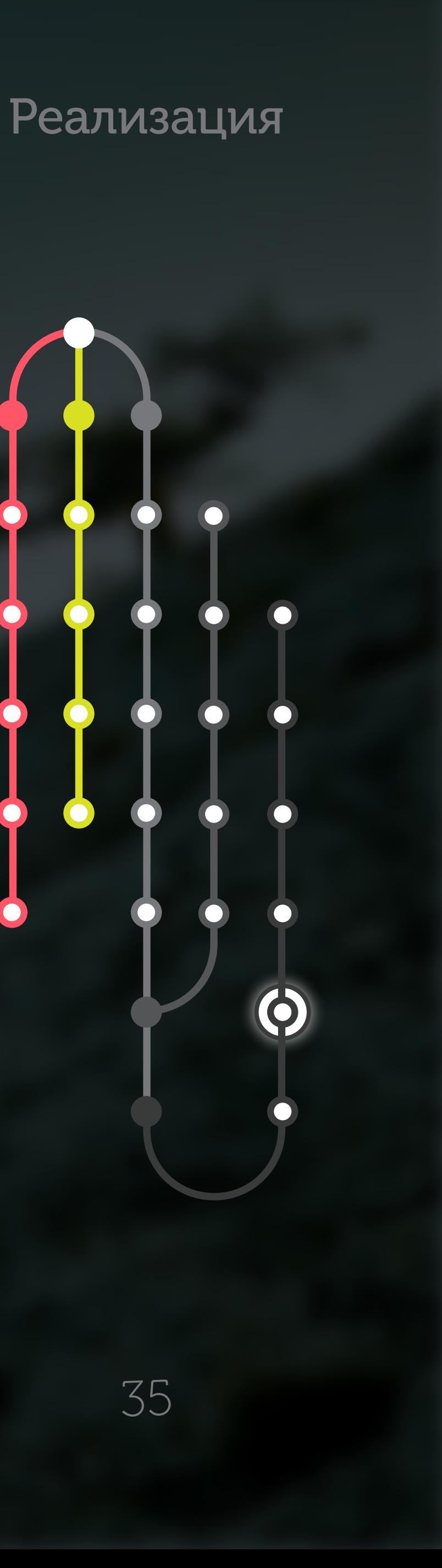

#### Фабрики

class UserFactory(...): class Meta: model = models.User first\_name = factory.Sequence( lambda n: 'User #{}'.format(n)  $\qquad \qquad$ group = factory.SubFactory(GroupFactory)

user = UserFactory()

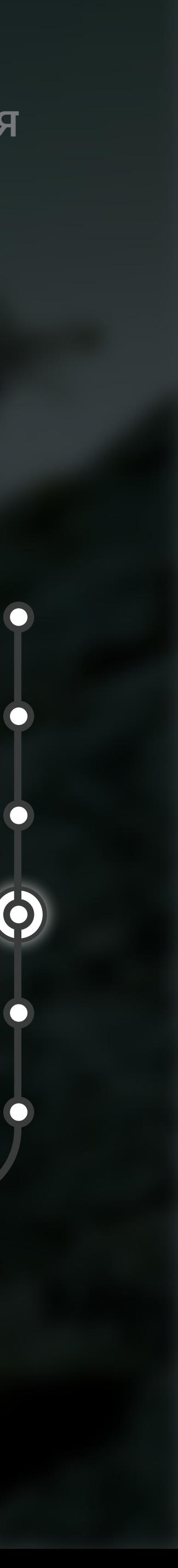

### Тестирование приватного метода?

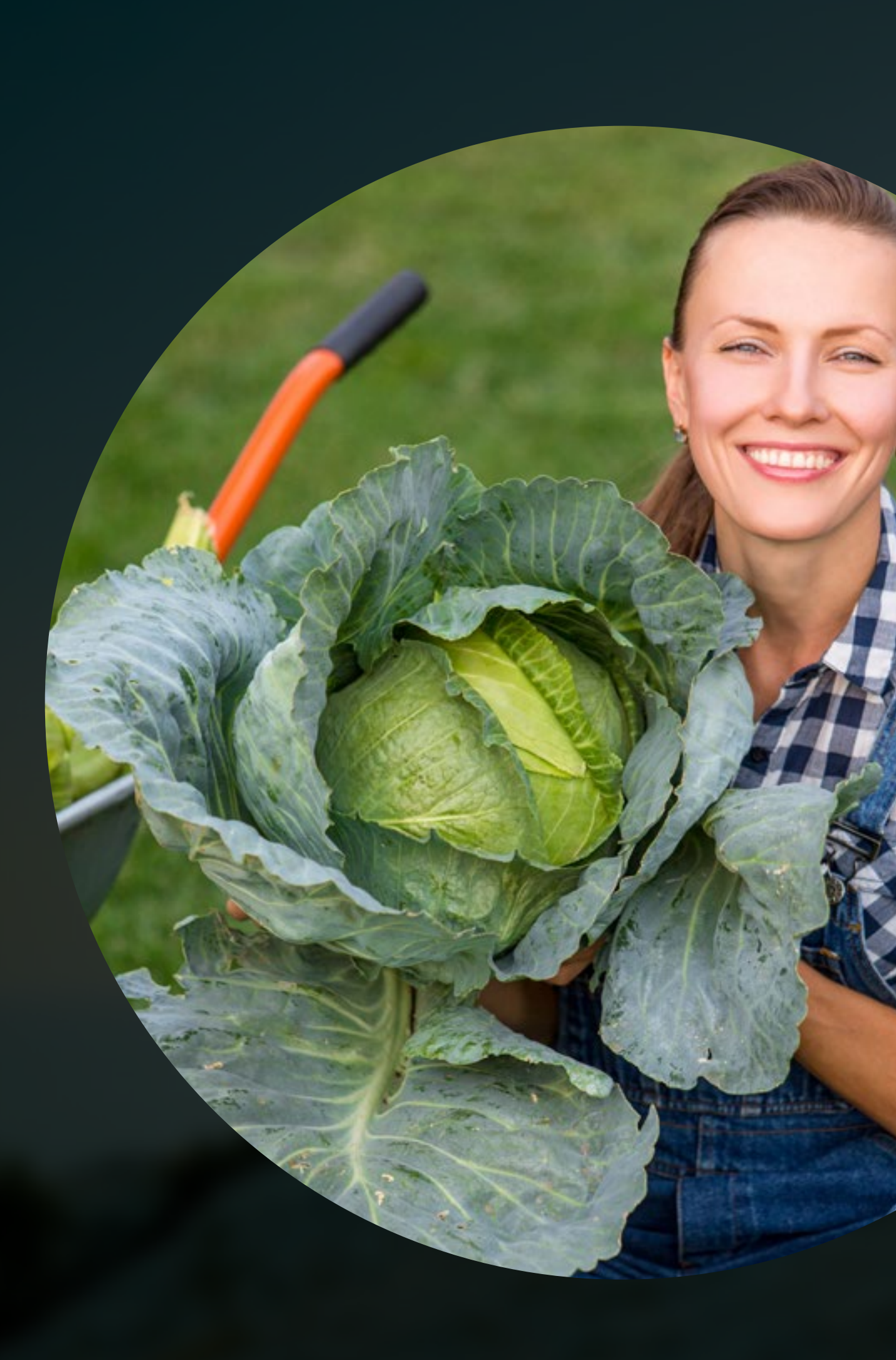

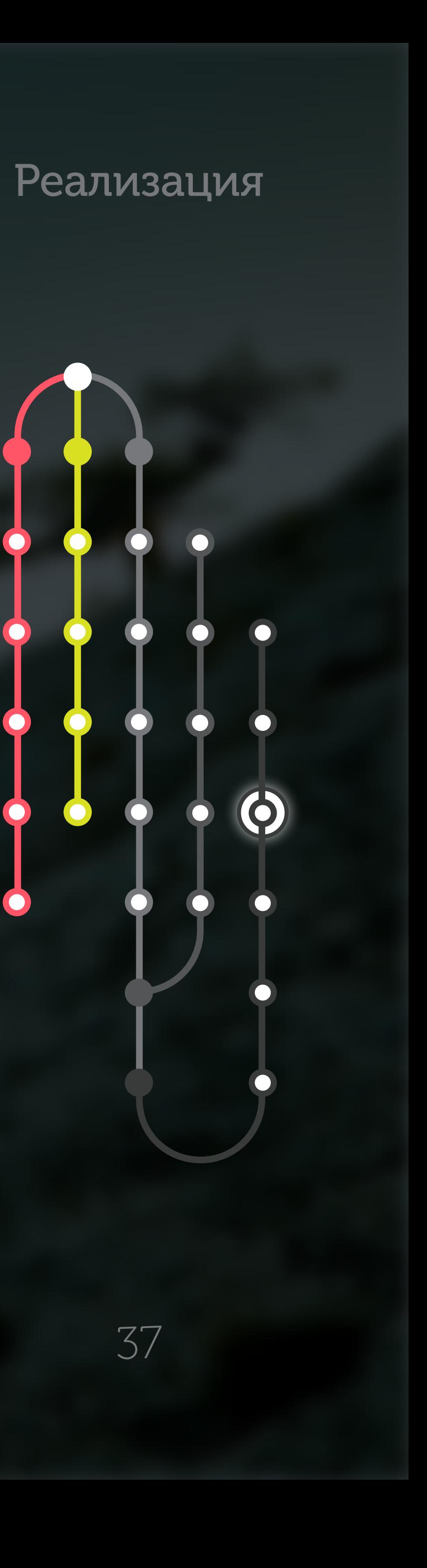

```
def count_german_letters(self):
return len([
   x for x in self._string
   if self._is_german_letter(x)
])
```
def delete\_german\_letters(self): return ''.join( x for x in self.\_string if not self.\_is\_german\_letter(x)  $\qquad \qquad$ 

def \_is\_german\_letter(self, c): return c in string.ascii\_lowercase or c in 'ÄäÖöÜüẞß'

38

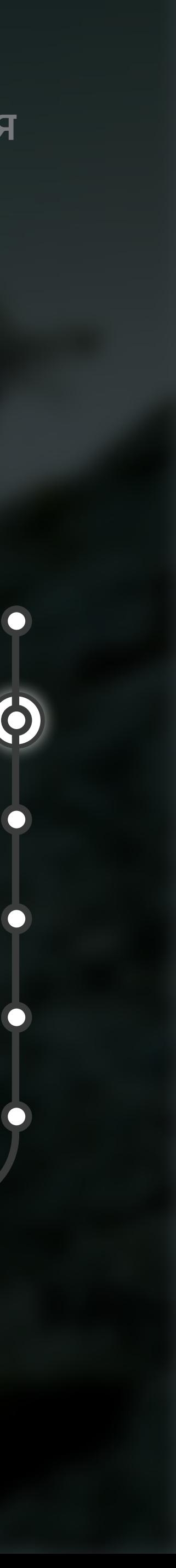

#### Глобальный патчинг

#### def setUp(self): super(BaseTestCase, self).setUp()

 self.\_patchers = { 'etcd': patch('common.utils.etcd.Etcd.write'), 'celery': patch('celery.current\_app.send\_task'), }

 self.\_patchers['etcd'].return\_value = None self.\_patchers['celery'].return\_value = True

for patcher in self. patchers.values(): patcher.start()

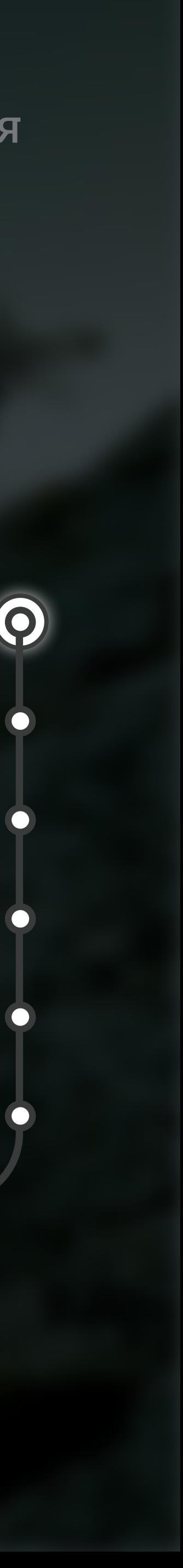

#### Таблицы результатов

#### import pytest @pytest.mark.parametrize("test\_input,expected", [  $($  "3+5", 8),  $(12+4)$ , 6),  $($ "6\*9", 42), ]) def test\_eval(test\_input, expected):

assert eval(test\_input) == expected

Автор — Вадим Пуштаев Дизайнер — Денис Шушпанников Особая благодарность — Николай Рысь

# **@** mail.ru

### @pushtaev @pythonetc

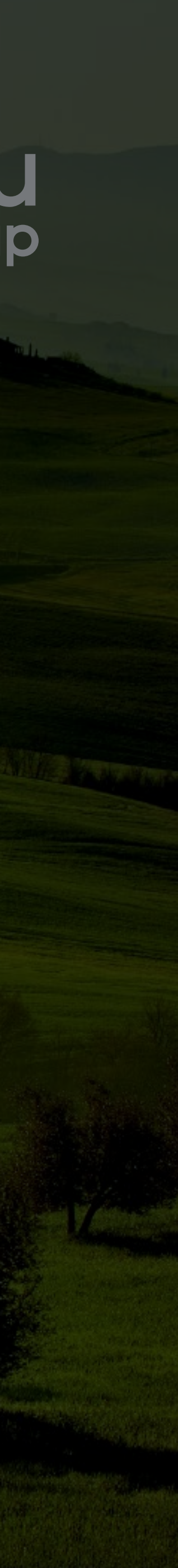